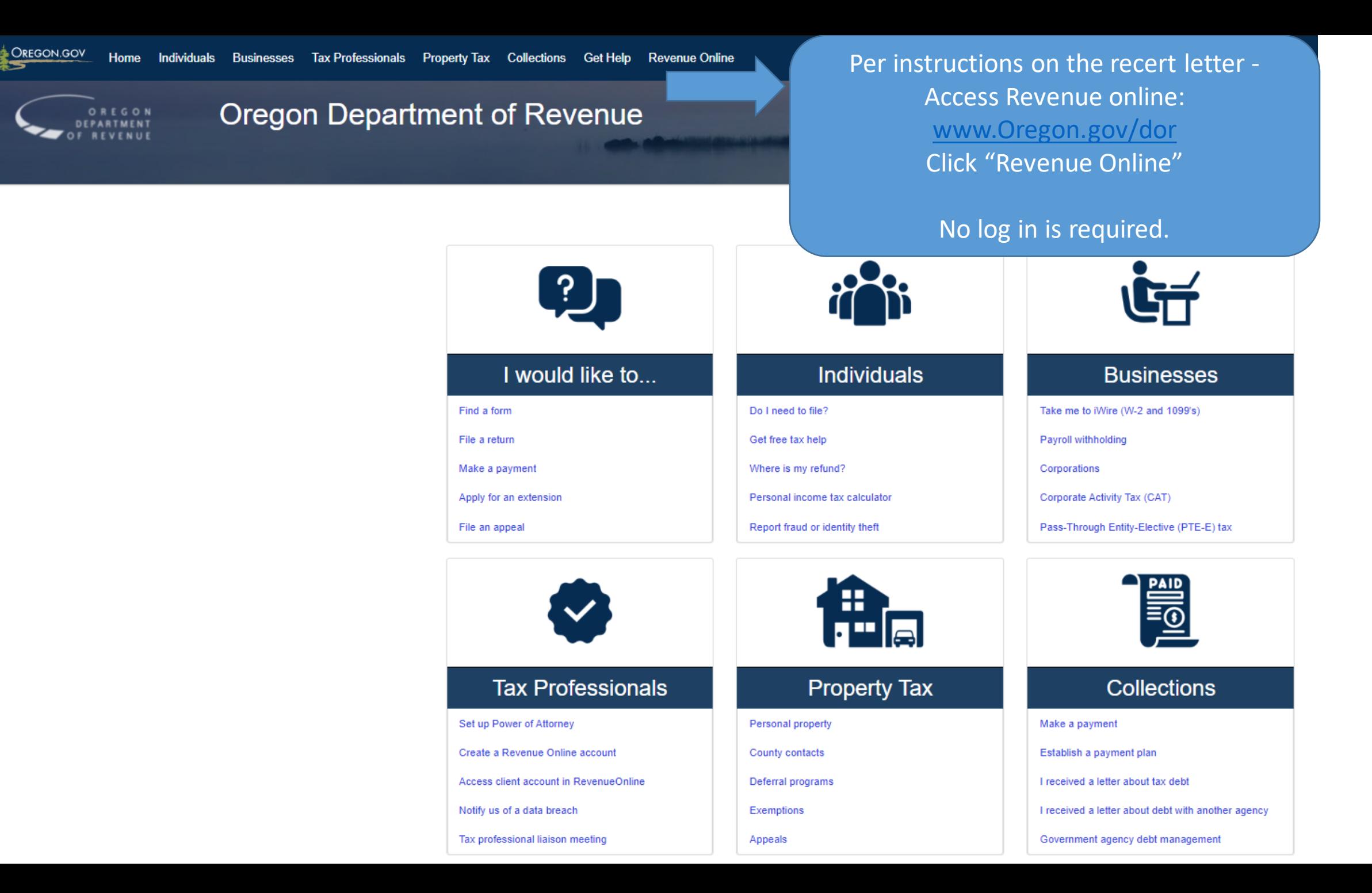

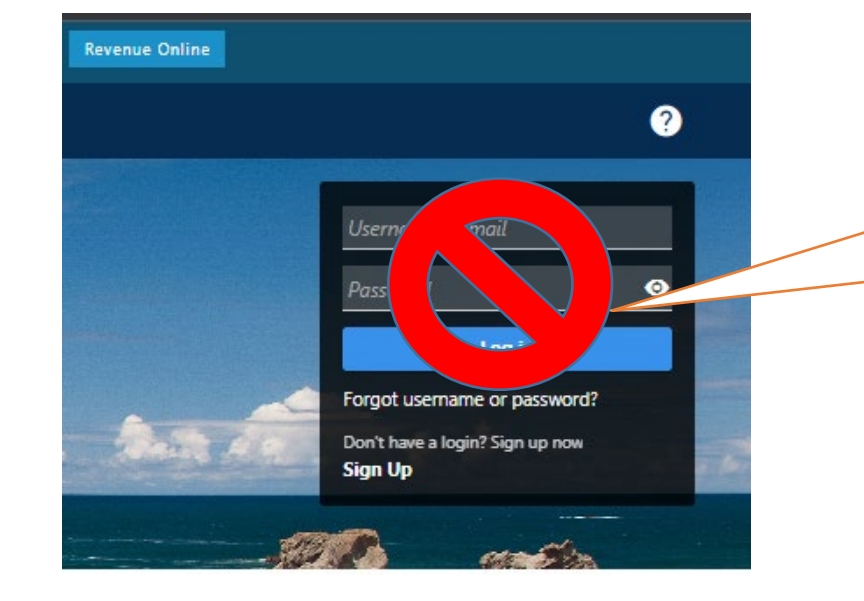

When recertifying with Revenue Online, a login is not necessary!! Scroll to the bottom of the screen.

Q Search our online services

We make it easy to bypass the account login, and simply click to 'submit a recertification'

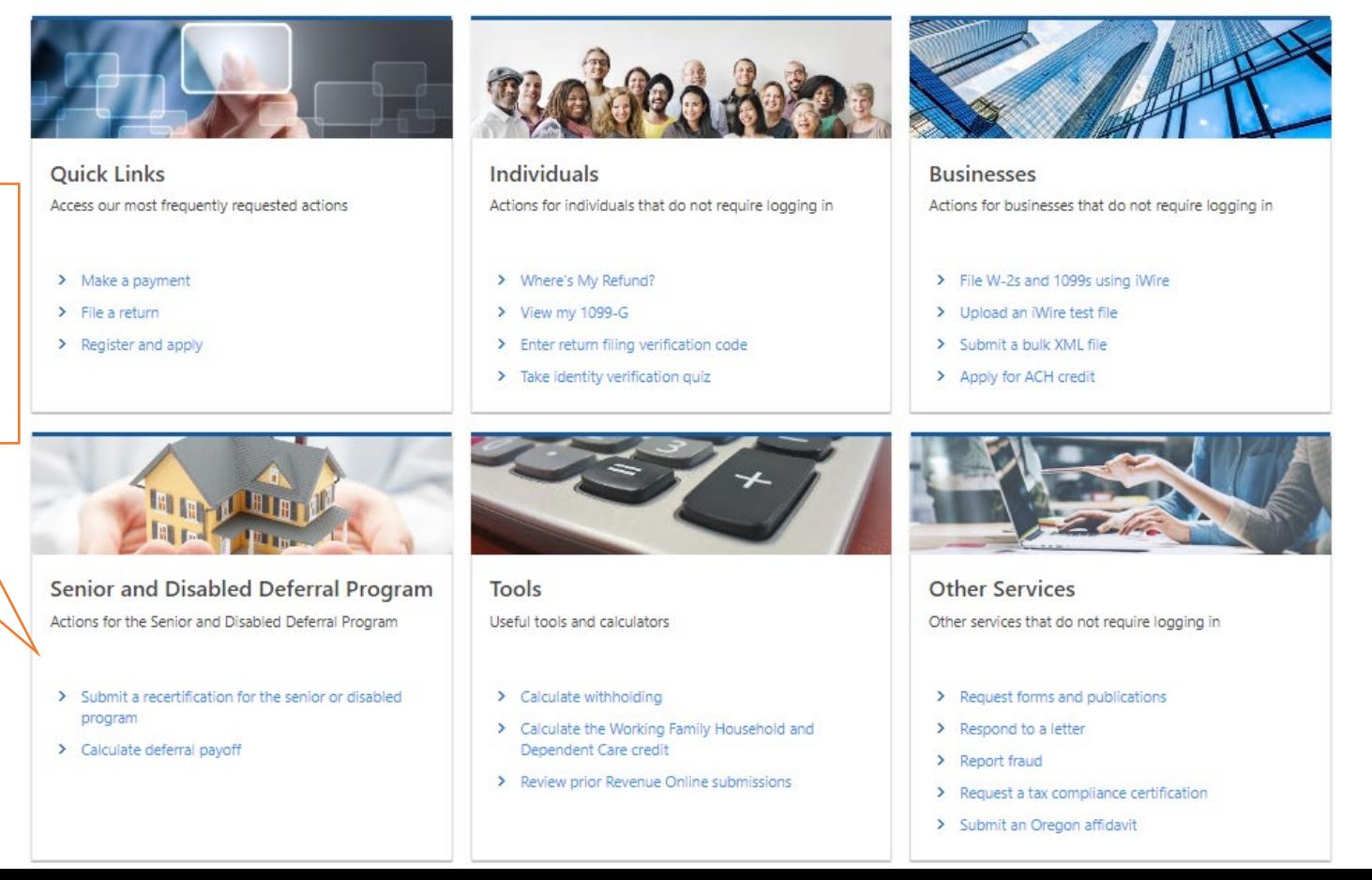

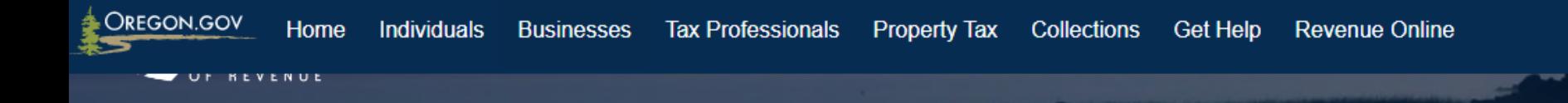

#### ※ > Programs > Property Tax > Senior and Disabled Property Tax Deferral Program

# Senior and Disabled Property Tax Deferral Program

Revenue online can also be accessed via Deferral's home page: www.Oregon.gov/dor/deferral **Click "Revenue Online"** 

No log in is required.

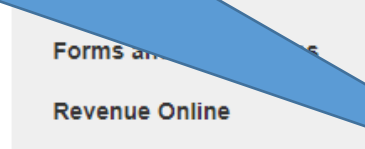

# How to defer property tax payments

### About tax deferral

State residents who are disabled or senior homeowners may qualify for Oregon's tax deferral program if eligible and borrow from the State of Oregon to pay their county property taxes. Qualified homeowners repay the loan amounts with 6% interest.

Read more and get instructions on how to apply in this booklet.

# Apply or recertify

- Application-Oregon Senior and Disabled Citizen Property Tax Deferral150-490-014. Application to be filed with county assessor's office.
- Recertification for the deferral program is required every two years. The Department of Revenue will mail out a recertification letter to you when you are required to recertify. This letter is mailed in February. You may recertify through Revenue Online using the letter ID number from the recertification letter OR you can fill out the paper copy and return it to the department at the address included with your letter.

 $M$ aka a naumant

### Account look up

# Contact us

Phone: 503-945-8348 or 800-356-4222 Fax: 503-945-8737 Email: deferral.unit@dor.oregon.gov

Mailing addresses:

P.O. Box 14380 Salem, OR 97304

955 Center St NE Salem, OR 97301-2555

#### **Resources**

- Real Market Value (RMV) tables
- Mortgage and title companies
- Information for Counties

# Revenue Online

 $\leftarrow$  Home

# **Deferral Recertification**

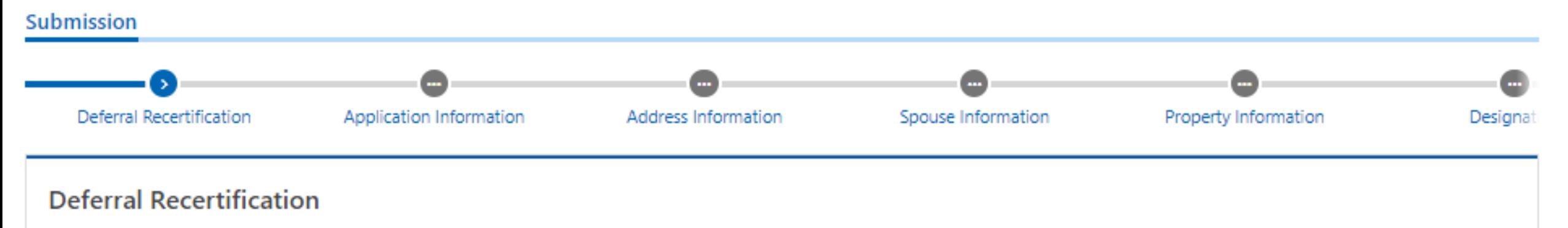

Thank you for choosing to complete your deferral program recertification online. To begin, enter the letter ID found in the top right corner of the recertification notice we sent you.

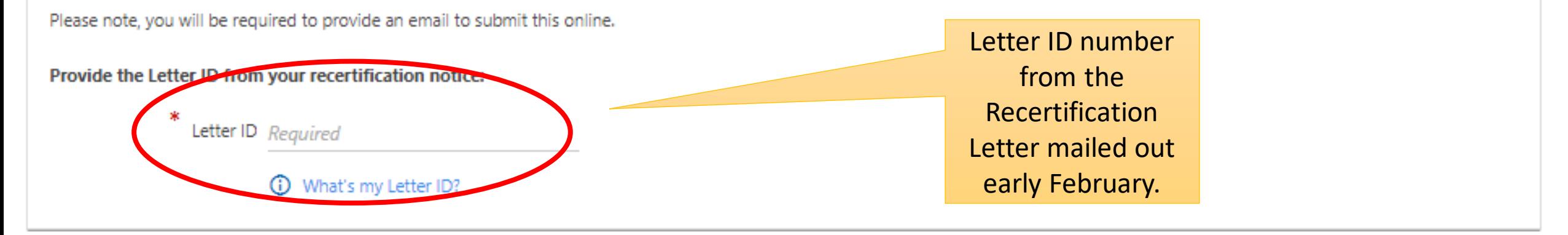

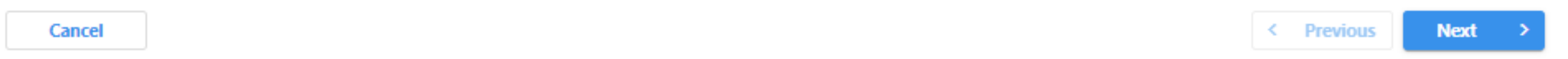

# **Deferral Recertification** Submission  $\bullet$ Application Information Deferral Recertification **Application Information Applicant**

First name FRED

Middle initial

Last name TAXPAYER

Social Security 111-11-1111 Number (SSN)

Email taxpayersemail@gmail.com

#### **Phone Number**

Phone type  $\checkmark$ Area code (503)

Telephone 111-2222

Extension

Date of birth 01-Jan-1930

匾

Yes

Are you currently disabled? No

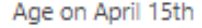

≏

Spouse Information

œ

Address Information

Ω.

Property Information

÷

Designat

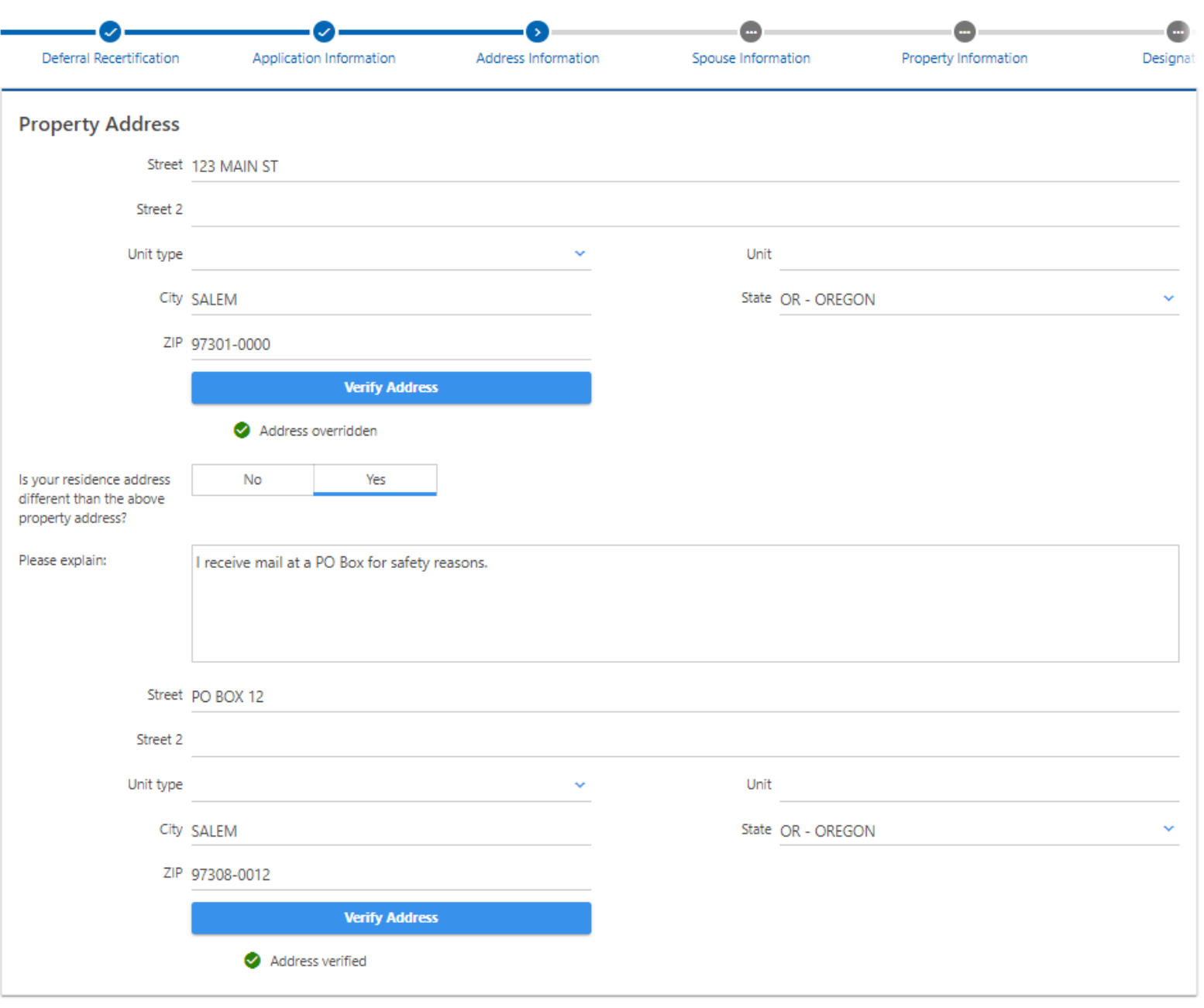

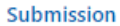

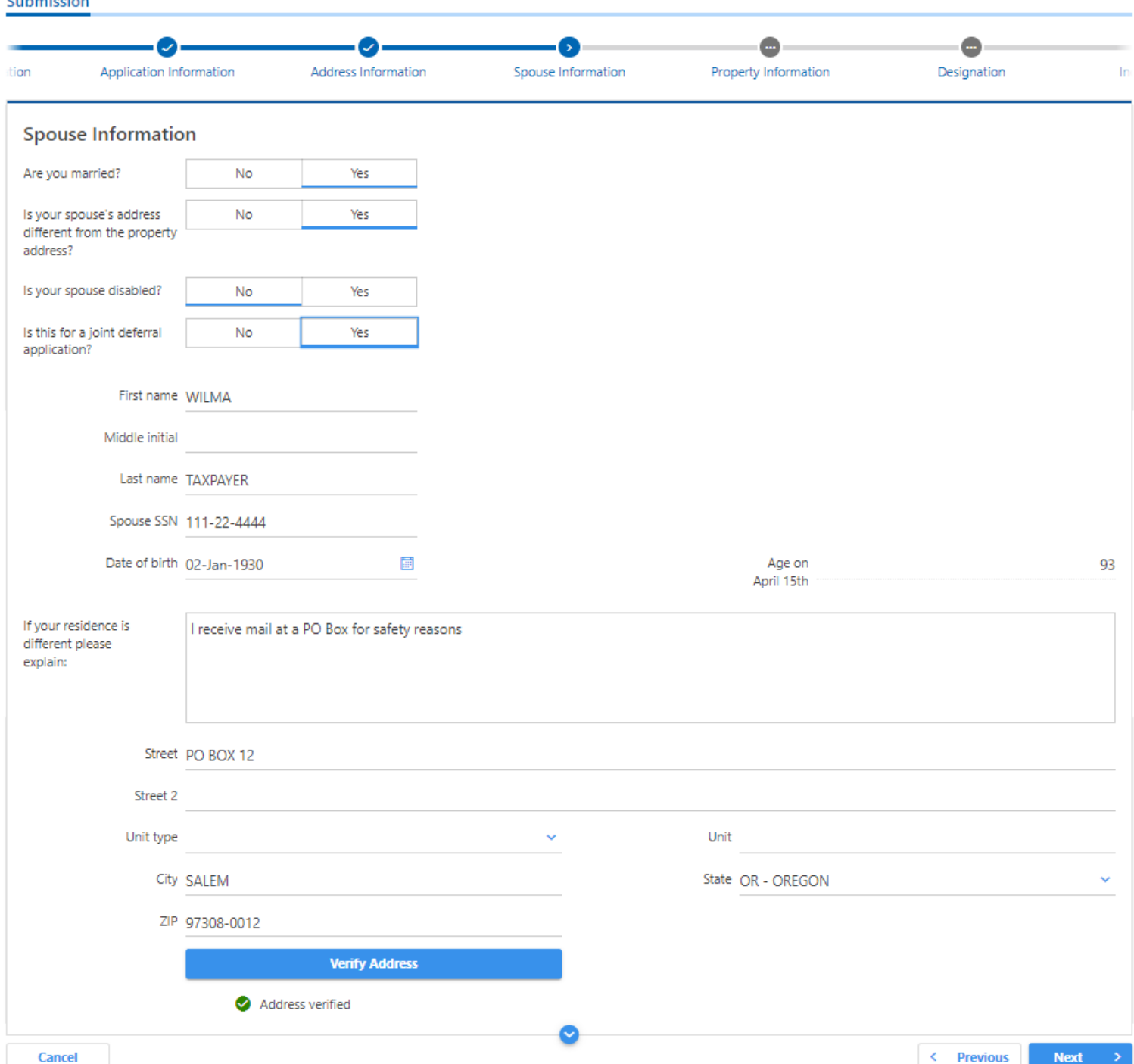

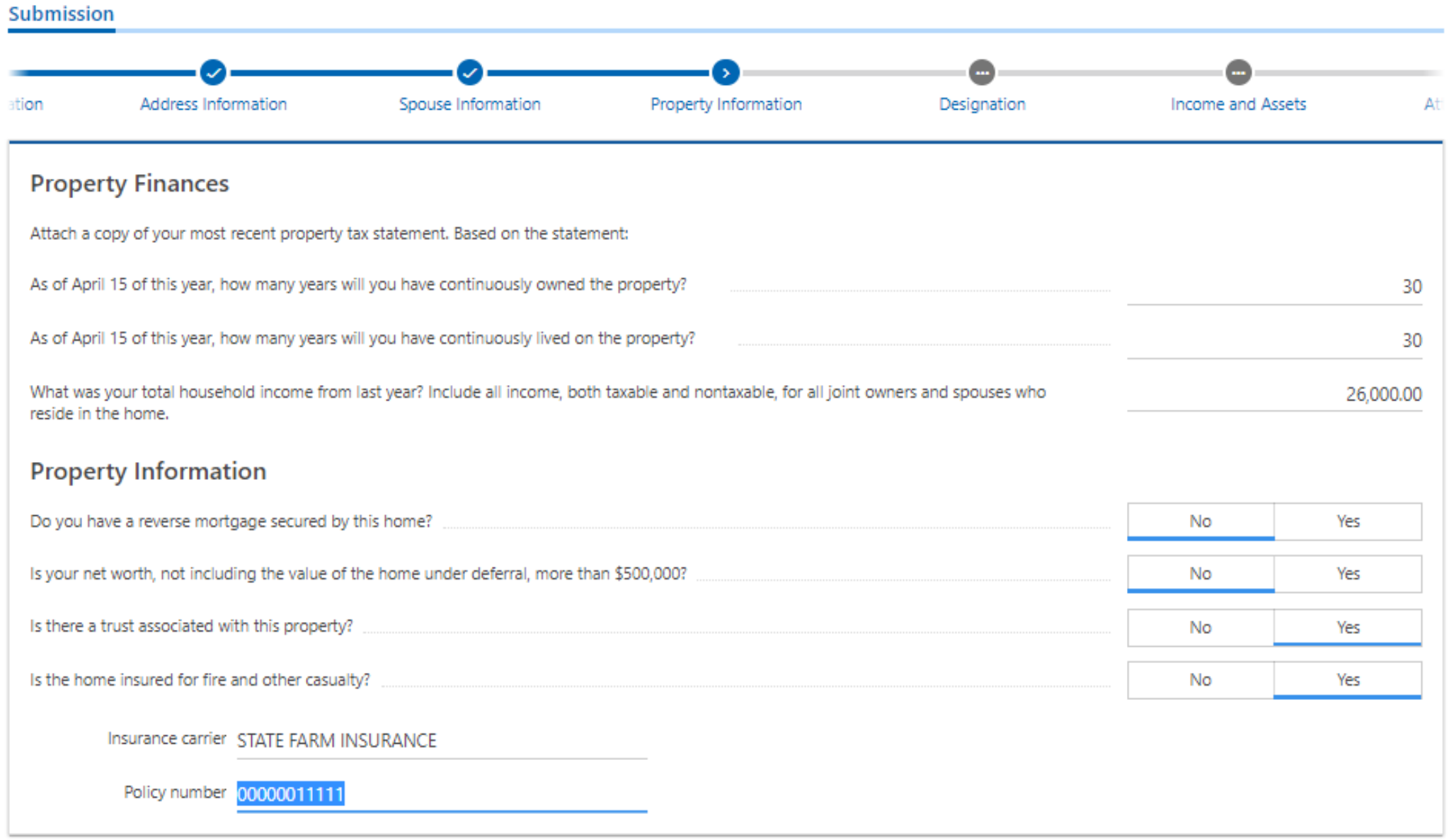

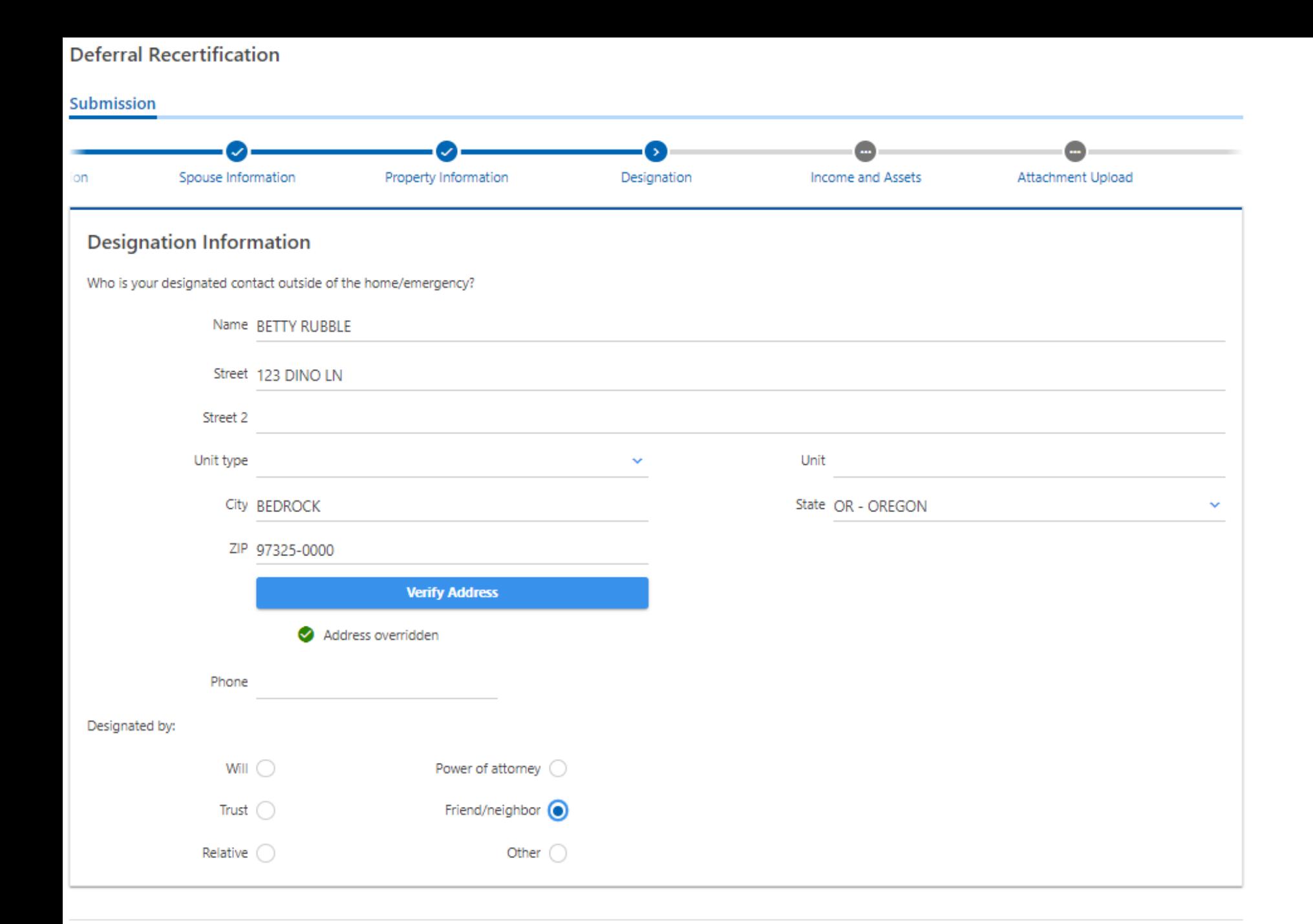

#### Submission

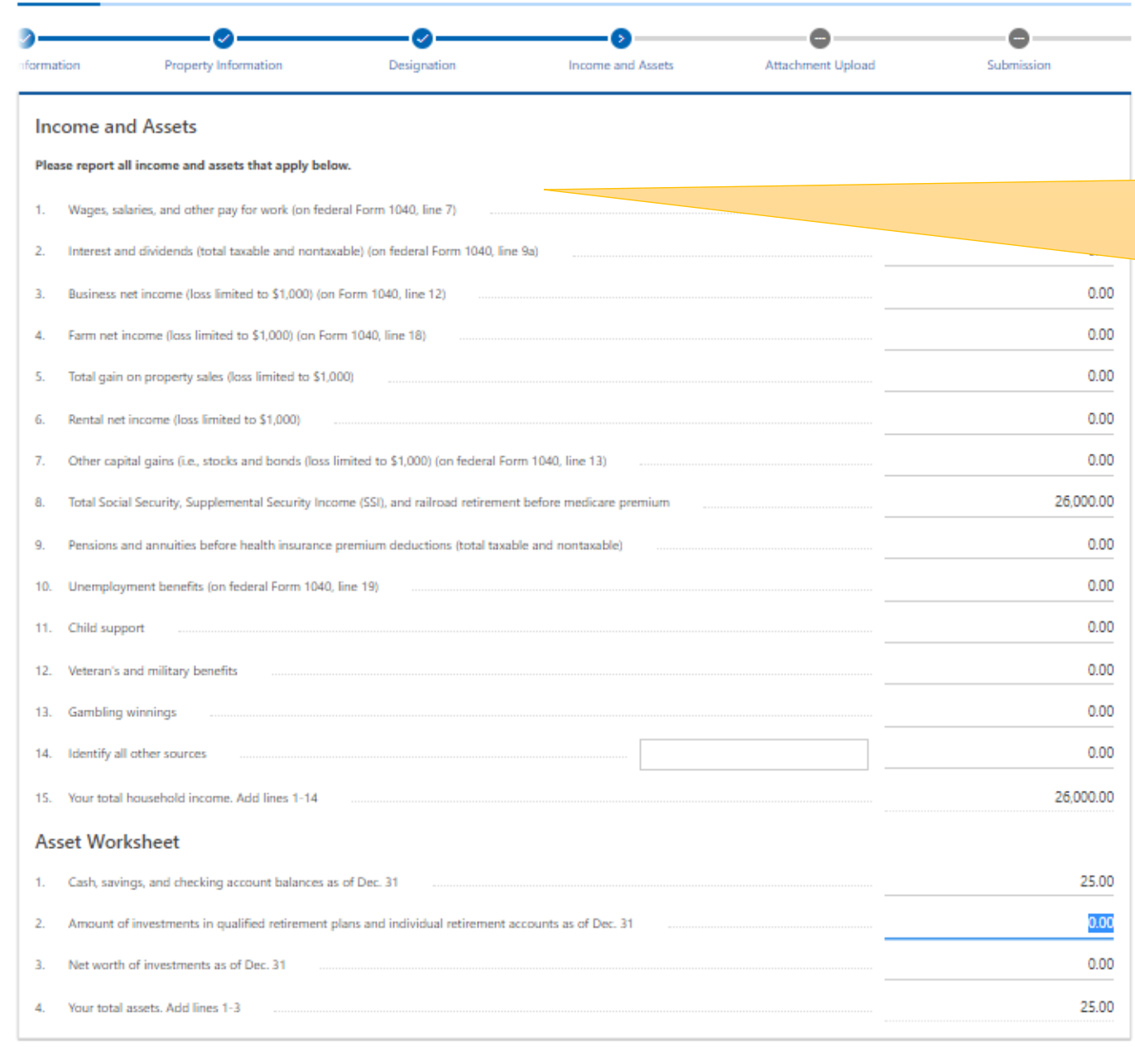

< Previous

Next :

List all household income. If applicant is married, but spouse is not on the program, both income still needs to be reported.

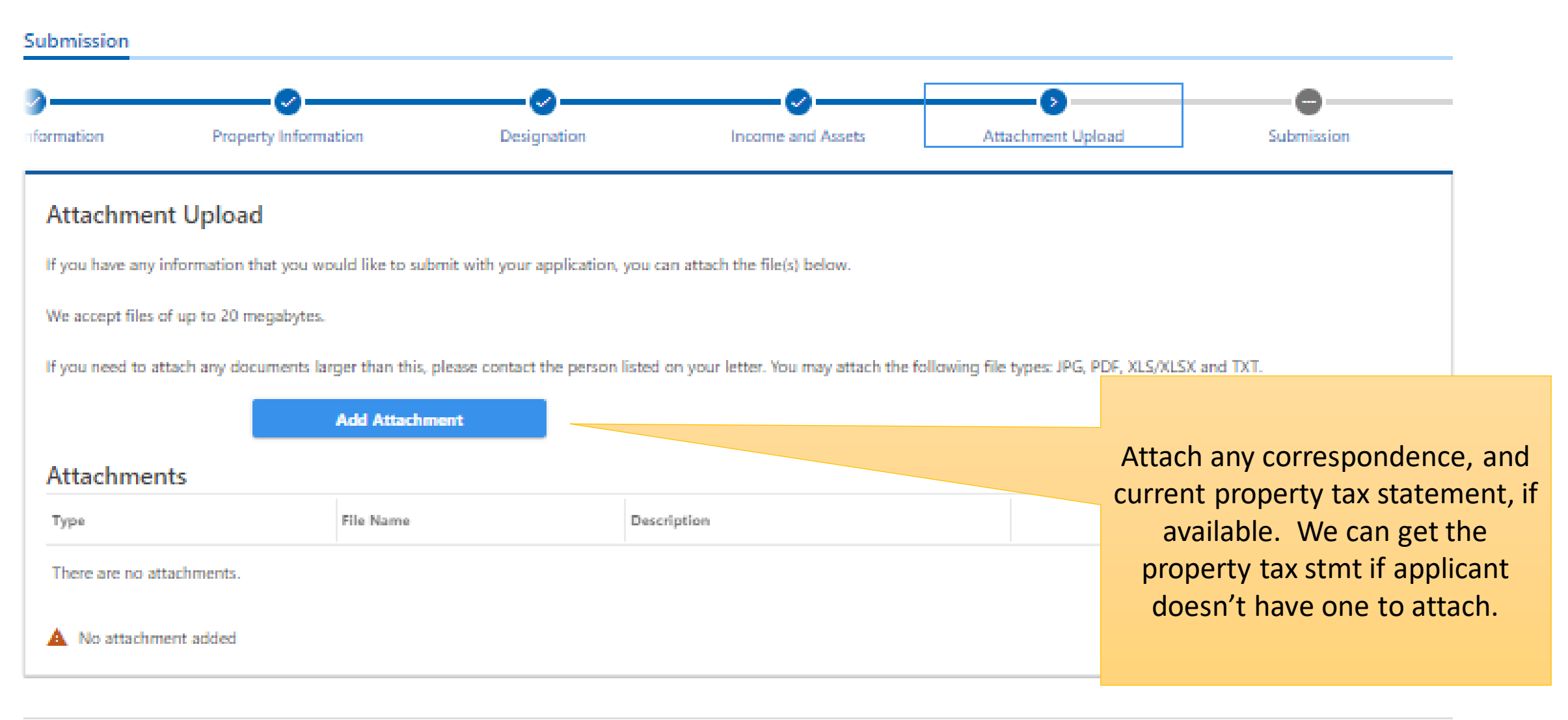

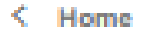

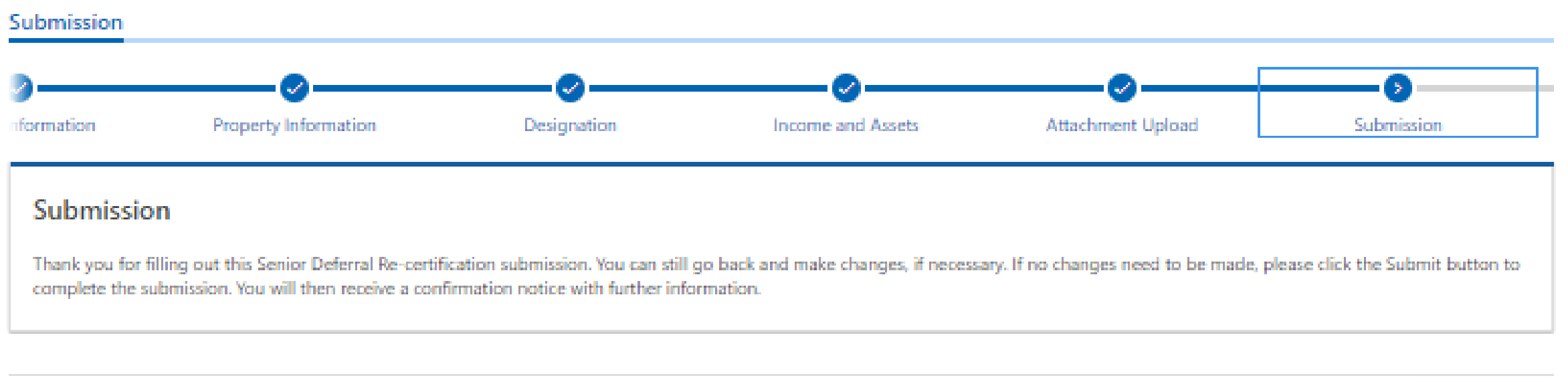

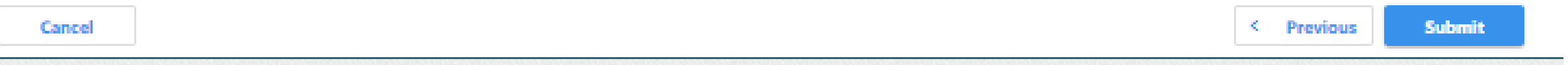